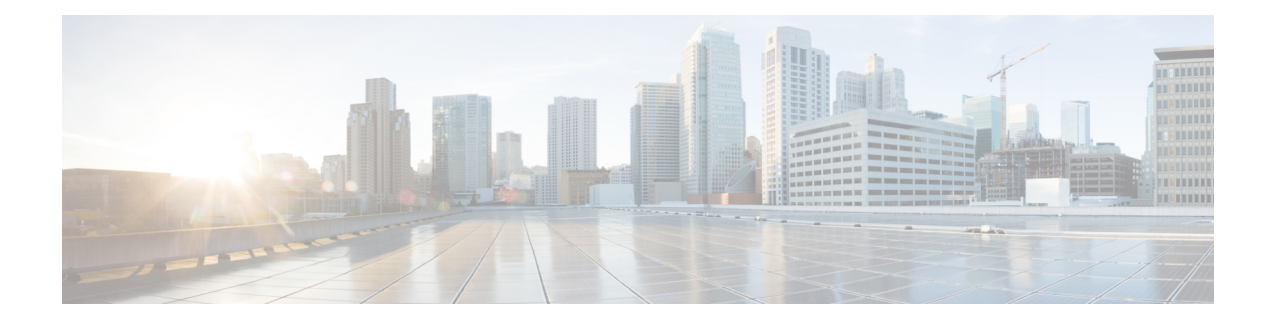

# **Clock Recovery System for SAToP**

The Clock Recovery System recovers the service clock using Adaptive Clock Recovery (ACR) and Differential Clock Recovery (DCR).

- [Prerequisites](#page-0-0) for Clock Recovery, on page 1
- [Restrictions](#page-0-1) for Clock Recovery, on page 1
- Finding Feature [Information,](#page-0-2) on page 1
- Adaptive Clock [Recovery](#page-1-0) (ACR), on page 2
- [Configuring](#page-9-0) DCR for OCn, on page 10
- Example: Adaptive Clock [Recovery](#page-13-0) (ACR) for SAToP, on page 14
- Example: [Differential](#page-14-0) Clock Recovery (DCR) for SAToP, on page 15
- Additional [References](#page-15-0) for Clock Recovery, on page 16

# <span id="page-0-0"></span>**Prerequisites for Clock Recovery**

- The clock of interface modules must be used as service clock.
- CEM must be configured before configuring the global clock recovery.
- RTP must be enabled for DCR in CEM, as the differential clock information is transferred in the RTP header.

# <span id="page-0-2"></span><span id="page-0-1"></span>**Restrictions for Clock Recovery**

- The reference clock source is used and locked to a single clock.
- The clock ID should be unique for a particular interface module for ACR or DCR configuration.
- ACR clock configuration under each controller should be performed before configuring CEM group.

# **Finding Feature Information**

Your software release may not support all the features documented in this module. For the latest caveats and feature information, see Bug [Search](https://tools.cisco.com/bugsearch/search) Tool and the release notes for your platform and software release. To

find information about the features documented in this module, and to see a list of the releases in which each feature is supported, see the feature information table.

Use Cisco Feature Navigator to find information about platform support and Cisco software image support. To access Cisco Feature Navigator, go to [www.cisco.com/go/cfn.](http://www.cisco.com/go/cfn) An account on Cisco.com is not required.

# <span id="page-1-0"></span>**Adaptive Clock Recovery (ACR)**

Adaptive Clock Recovery (ACR) is an averaging process that negates the effect of random packet delay variation and captures the average rate of transmission of the original bit stream. ACR recovers the original clock for a synchronous data stream from the actual payload of the data stream. In other words, a synchronous clock is derived from an asynchronous packet stream. ACR is a technique where the clock from the TDM domain is mapped through the packet domain, but is most commonly used for Circuit Emulation (CEM). ACR is supported on unframed and framed modes of SAToP.

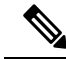

**Note** Framing type should be maintained same in all routers end to end.

Effective Cisco IOS XE Everest 16.5.1, ACR is supported on the 8-port T1/E1 interface module.

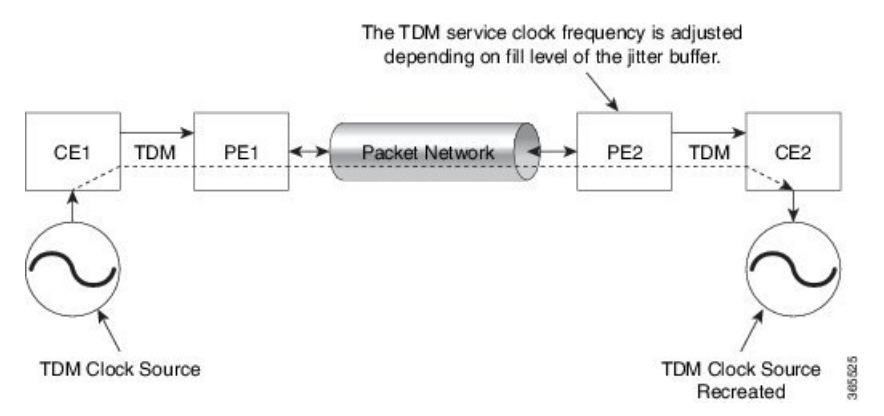

# **Benefits of ACR for 8 T1/E1 Interface Module**

• Customer-edge devices (CEs) can have different clocks from that of the Provide-edge devices (PEs). Every T1/E1 interface module supports eight pseudowires (or the derived clocks).

## **Restrictions for ACR on 8 T1/E1 Interface Module**

- ACR is supported only on the 8-port T1/E1 interface module (A900-IMA8D). It is not supported on the 16-port T1/E1 interface module (A900-IMA16D), the 32-port T1/E1 interface module (A900-IMA32D), or the 4-port OC3 interface module (A900-IMA4OS).
- ACR is supported only for unframed and framed CEM (SAToP) and for fully-framed CEM (CESoPSN). Fully-framed refers to all the timeslots of T1 (1-24 ) or E1 (1-31) interfaces.
- ACR is supported only for CEM circuits with MPLS PW encapsulation. ACR is not supported for CEM circuits with UDP or IP PW encapsulation.
- The clock recovered by an ACR clock for a CEM circuit is local to that CEM circuit. The recovered clock cannot be introduced to another circuit and also cannot be introduced to the system clock as a frequency input source.
- The clock ID should be unique for the entire device.
- Physical or soft IM OIR causes the APS switchover time to be higher (500 to 600 ms). Shut or no shut of the port and removal of the active working or protect also cause the APS switchover time to be high.

To overcome these issues, force the APS switchover.

# **Prerequisites for ACR Configuration in 8 T1/E1 Interface Module**

- Ensure that CEM is configured before configuring the adaptive clock recovery.
- The following must be configured before configuring the ACR:
	- The remote Customer Equipment and the remote Provider Edge device. These can be configured by using the clock source internal and the clock source line commands under the T1/E1 controller.
	- The controller on the local Customer Equipment connected to the ACR router by using the **clock source line**command.
	- PRC or PRS reference clock from a GPS reference to the remote Customer Equipment or remote CEM Provider Edge device.

## **Configuring ACR for T1 Interfaces for SAToP**

To configure the clock on T1/E1 interfaces for SAToP in controller mode:

```
enable
configure terminal
controller t1 0/4/3
clock source recovered 15
cem-group 20 unframed
exit
```
To configure the clock recovery on T1/E1 interfaces in global configuration mode:

```
recovered-clock 0 4
clock recovered 15 adaptive cem 3 20
exit
```
**Note**

The clock source recovered configuration on the controller must be completed before configuring the clock recovery in global configuration mode.

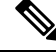

**Note** On the controller, the clock source should be configured before CEM group is configured.

To remove the clock configuration in ACR, you must remove the recovery clock configuration in global configuration mode, then remove the CEM circuit, and finally remove the clock source recovered configuration under the controller.

# **Verifying the ACR Configuration of T1 Interfaces for SAToP**

#### **Important Notes**

• When multiple ACR clocks are provisioned and if the core network or PSN traffic load primarily has fixed packet rate and fixed size packets, the states of one or more ACR clocks might flap between Acquiring and Acquired states and might not be stable in Acquired state.

This happens because of the "beating" phenomenon and is documented in *ITU-T G.8261 - Timing and synchronization aspects in packet networks*.

This is an expected behavior.

• After an ACR clock is provisioned and starts recovering the clock, a waiting period of 15-20 minutes is mandatory before measuring MTIE for the recovered clock.

This behavior is documented in *ITU-T G.8261 Timing and synchronization aspects in packet networks Appendix 2*.

• When the input stream of CEM packets from the core network or PSN traffic is lost or has many errors, the ACR clock enters the HOLDOVER state. In this state, the ACR clock fails to provide an output clock on the E1/T1 controller. Hence, during the HOLDOVER state, MTIE measurement fails.

This is an expected behavior.

• When the clock output from the clock master or GPS reference flaps or fails, the difference in the characteristics between the holdover clock at the source device and the original GPS clock may result in the ACR algorithm failing to recover clock for a transient period. The MTIE measurement for the ACR clock fails during this time. After this transient period, a fresh MTIE measurement is performed. Similarly, when the GPS clock recovers, for the same difference in characteristics, ACR fails to recover clock and MTIE fails for a transient period.

This is an expected behavior.

• When large-sized packets are received along with the CEM packets by the devices in the core network or PSN traffic, CEM packets may incur delay with variance in delay. As ACR is susceptible to delay and variance in delay, MTIE measurement may fail. This behavior is documented in *ITU-T G.8261 section 10*.

This is an expected behavior.

• For a provisioned ACR clock that is in Acquired state, if the ACR clock configuration under the recovered-clock global configuration mode is removed and then reconfigured, the status of the ACR clock may initially be ACQUIRED and not FREERUN and then move to Acquiring. This happens because the ACR clock is not fully unprovisioned until the CEM circuit and the controller clock source recovered configuration are removed. Hence, the clock starts from the old state and then re-attempts to recover the clock.

This is an expected behavior.

Use the **show recovered-clock** command to verify the ACR of T1 interfaces for SAToP:

```
Router#show recovered-clock
Recovered clock status for subslot 0/1
```
---------------------------------------- Clock Type Mode Port CEM Status Frequency Offset(ppb) 1 T1/E1 ADAPTIVE 3 1 ACQUIRED 100

Use the **show running-config** command to verify the recovery of adaptive clock of T1 interfaces:

```
Router#show running-config
controller T1 0/1/2
clock source recovered 1
cem-group 1 unframed
interface CEM0/1/3
cem 1
no ip address
xconnect 2.2.2.2 10
encapsulation mpls
```
# **Associated Commands**

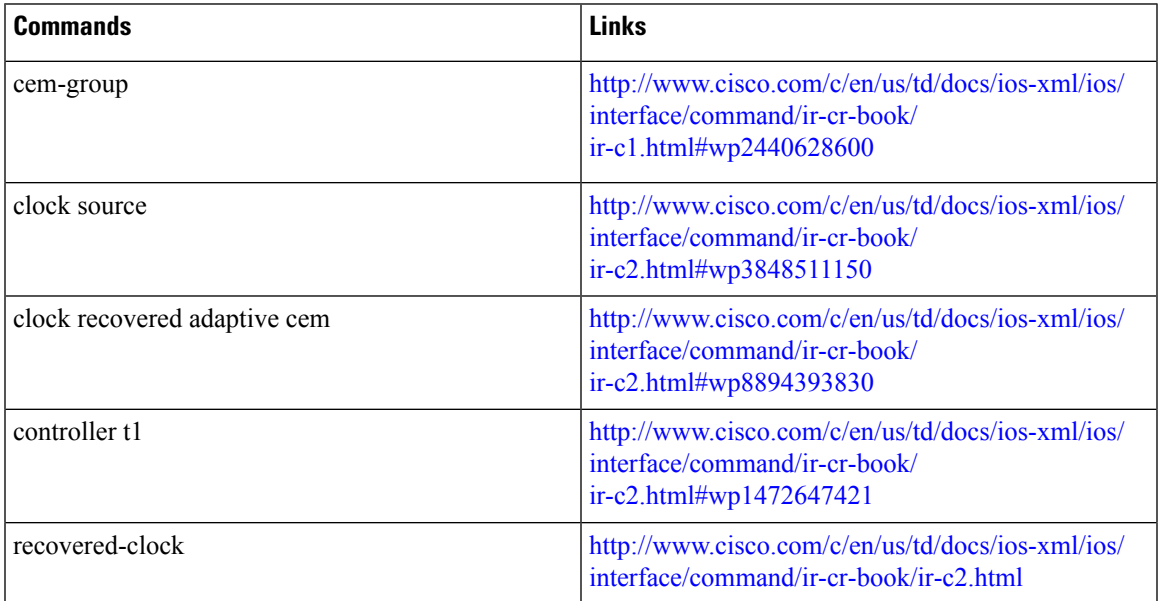

# **Configuring ACR for OCn**

# **Configuring ACR in Mode VT15 for SAToP**

You must configure ACR for virtual tributary groups (VTG) mode. In this mode, a single STS-1 is divided into seven VTGs. Each VTG is then divided into four VT1.5, each carrying a T1.

To configure ACR in mode VT15 for Structure-Agnostic TDM over Packet (SAToP):

```
enable
configure terminal
controller sonet <br/> <br/> <br/> <br/>slot>/<port>
rate OC3
sts-1 <number>
mode vt-15
vtg 1 t1 cem 0 unframed
vtg 1 t1 1 clock source recovered 1
vtg <vtg_number> t1 <t1_number> cem-group < cem-group-no> unframed
vtg <vtg number> t1 <t1 number> clock source recovered <clock-id>
```

```
exit
recovered-clock 0 <0-15> Subslot number
end
```
### **Verifying ACR in Mode VT15 for SAToP**

#### **Verifying ACR Configuration**

```
Router# show running-config | section 0/4/0
controller MediaType 0/4/0
mode sonet
controller SONET 0/4/0
rate OC48
no ais-shut
framing sonet
clock source internal
 !
sts-1 1
 clock source internal
 mode vt-15
 vtg 1 t1 1 clock source Recovered 0
 vtg 1 t1 1 framing unframed
 vtg 1 t1 1 cem-group 0 unframed
interface CEM0/4/0
no ip address
cem 0
!
```
#### **Verifying Recovered Clock**

```
Router# show recovered-clock
Recovered clock status for subslot 0/3
----------------------------------------
Clock Type Mode CEM Status Frequency Offset(ppb) Circuit-No<br>0 0Cx-ds1 ADAPTIVE 0 ACQUIRED n/a 0/1/1/0 OCx-ds1 ADAPTIVE 0 ACQUIRED n/a 1 1 0/1/1/1
(Port/path/vtg/t1)
Router# show running-config | section recovered-clock 0 4
recovered-clock 0 4
clock recovered 0 adaptive cem 0 0
```
## **Configuring ACR in mode T3 for SAToP**

You must configure ACR in mode T3. Mode T3 is STS-1 or AU-4/TUG3 carrying an unchannelized (clear channel) T3.

```
enable
configure terminal
recovered-clock <bay> <slot>
clock recovered <clock-id> adaptive cem <port-no> <cem-group-no>
controller sonet <br/> <br/> <br/>slot>/<port>
rate OC3
sts-1 <number>
mode t3
cem-group < cem-group-no> unframed
t3 clock source recovered <clock-id>
end
```
Ш

### **Verifying ACR in Mode T3 for SAToP**

#### **Verifying ACR Configuration**

```
Router# show run | sec recovered
recovered-clock bay/slot
clock recovered clock_id adaptive cem cem-group-no port-no
!
Router# show running-config | section 0/4/6
controller SONET 0/4/6
rate OC3
no ais-shut
framing sonet
clock source internal
 !
sts-1 1
 clock source internal
 mode t3
 t3 clock source line
 cem-group 0 unframed
 clock source recovered 20
interface CEM0/4/6
no ip address
cem 0
!
Verifying Recovered Clock
```
Router# **show recovered-clock**

```
Recovered clock status for subslot 0/3
----------------------------------------
Clock Type Mode CEM Status Frequency Offset(ppb) Circuit-No
0 OCx-ds3 ADAPTIVE 0 ACQUIRED n/a 0/1
(Port/t3)
Router# show run | sec recovered
recovered-clock 0 4
clock recovered 20 adaptive cem 6 0
!
```
## **Configuring ACR in Mode CT3 for SAToP**

You must configure ACR in mode CT3. Mode CT3 is an STS-1 carrying a DS3 signal that is divided into 28 T1s (PDH).

```
enable
configure terminal
recovered-clock <bay> <slot>
clock recovered <clock-id> adaptive cem <port-no> <cem-group-no>
controller sonet <br/> <br/> <br/>slot>/<port>
rate OC3
sts-1 <number>
mode ct3
t1 <t1_number> cem-group < cem-group-no> unframed
t1 <t1 number> clock source recovered <clock-id>
enable
```
### **Verifying ACR in Mode CT3 for SAToP**

#### **Verifying ACR Configuration**

```
Router# show running-config | section 0/4/0
controller MediaType 0/4/0
mode sonet
controller SONET 0/4/0
rate OC48
no ais-shut
framing sonet
clock source internal
 !
 sts-1 1
 clock source internal
 mode ct3
 t3 framing c-bit
  t1 1 clock source Recovered 10
 t1 1 framing unframed
 t1 1 cem-group 1 unframed
interface CEM0/4/0
no ip address
cem 1
!
```
## **Verifying Recovered Clock**

show recovered-clock Recovered clock status for subslot 0/3 ---------------------------------------- Clock Type Mode CEM Status Frequency Offset(ppb) Circuit-No<br>0 0Cx-ds1 ADAPTIVE 0 ACQUIRED  $n/a$  0/1/1 0 OCx-ds1 ADAPTIVE 0 ACQUIRED n/a 0/1/1 (Port/t3/t1) show running-config | section recovered-clock 0 4 recovered-clock 0 4 clock recovered 10 adaptive cem 1 0

# **Differential Clock Recovery (DCR)**

Differential Clock Recovery (DCR) is another technique used for Circuit Emulation (CEM) to recover clocks based on the difference between PE clocks. TDM clock frequency are tuned to receive differential timing messages from the sending end to the receiving end. A traceable clock is used at each end, which ensures the recovered clock is not affected by packet transfer. DCR is supported on unframed and framed modes of SAToP.

 $\mathscr{D}$ 

**Note** Framing type should be maintained same in all routers end to end.

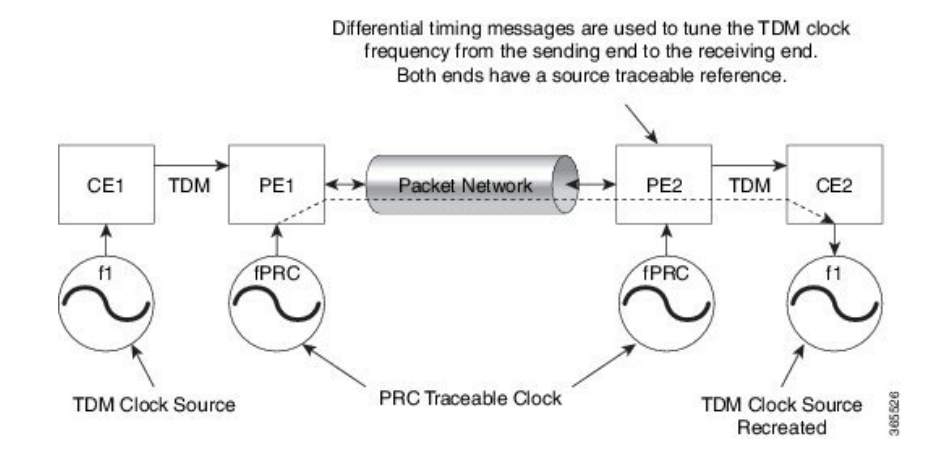

# **Explicit Pointer Adjustment Relay (EPAR)**

A pointer management system is defined as part of the definition of SONET. If there is a frequency offset between the frame rate of the transport overhead and that of the SONET Synchronous Payload Envelope (SPE), the alignment of the SPE slips back periodically or advances in time through positive or negative stuffing. Similarly, if there is a frequency offset between the SPE rate and the VT rate it carries, the alignment of the VT slips back periodically or advances in time through positive or negative stuffing within the SPE. The emulation of this aspect of SONET network in pseudowire emulation network may be accomplished using EPAR feature.

EPAR uses N and P bits in CEP header to signal negative or positive pointer justification event. EPAR is supported on STS-1, STS-3C, STS-12C, STS-48C and VT-1.5 levels. N and P counters are added to communicate the signaling of the pointer events over CEP pseudowire.

#### **Figure 1: EPAR**

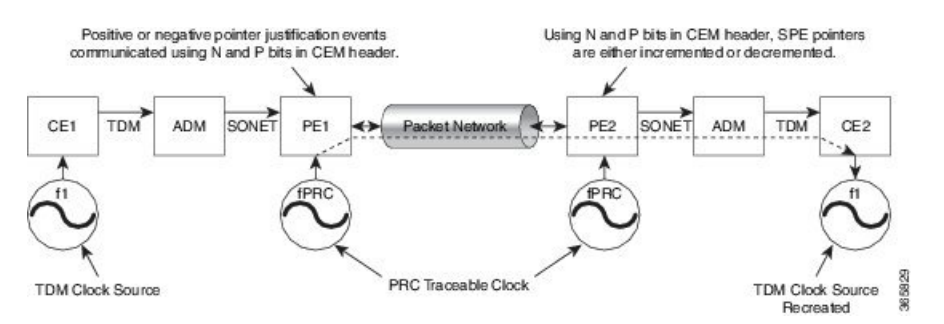

Effective Cisco IOS-XE Release 3.18 SP, EPAR is enabled by default.

#### **Restrictions for EPAR**

- EPAR is applicable only for circuit emulation for SONET LO & HO paths and is not applicable for PDH.
- EPAR is effective only when both ends of the pseudowire have access to a common timing reference.

# **Benefits of Clock Recovery**

• Customer-edge devices (CEs) can have different clock from that of the Provide-edge devices (PEs).

### **Scaling Information**

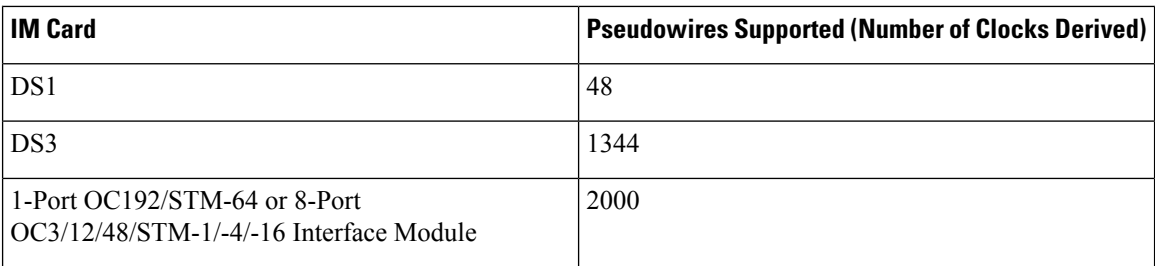

# <span id="page-9-0"></span>**Configuring DCR for OCn**

# **Configuring DCR in Mode VT15 for SAToP**

## enable

```
configure terminal
recovered-clock <bay> <slot>
clock recovered <clock-id> differential cem <port-no> <cem-group-no>
controller sonet <br/> <br/> <br/> <br/>slot>/<port>
rate OC3
sts-1 <number>
mode vt-15
vtg <vtg_no> t1 <t1_number> cem-group <cem-group-no> unframed
vtg <vtg no> t1 <t1<sup>-</sup>number> clock source recovered <clock-id>
interface cem <br/> <br/> <br/>slot>/<port>
cem <cem-group-number>
rtp-present
end
```
# **Verifying DCR in Mode VT15 for SAToP**

### **Verifying DCR Configuration**

```
Router# show running-config | section 0/4/0
controller MediaType 0/4/0
mode sonet
controller SONET 0/4/0
rate OC48
no ais-shut
 framing sonet
clock source internal
 !
sts-1 1
 clock source internal
 mode vt-15
 vtg 1 t1 1 clock source Recovered 0
 vtg 1 t1 1 framing unframed
 vtg 1 t1 1 cem-group 0 unframed
interface CEM0/4/0
no ip address
cem 0
```
rtp-present !

#### **Verifying Recovered Clock**

Router# **show recovered-clock**

```
Recovered clock status for subslot 0/4
----------------------------------------
Clock Type Mode CEM Status Frequency Offset(ppb) Circuit-No
0 OCx-ds1 Differential 0 ACQUIRED n/a contract 0/1/1/1
(Port/path/vtg/t1)
Router# show running-config | section recovered-clock 0 4
recovered-clock 0 4
clock recovered 0 differential cem 0 0
```
# **Configuring DCR in Mode CT3 for SAToP**

```
enable
configure terminal
recovered-clock <bay> <slot>
clock recovered <clock-id> differential cem <port-no> <cem-group-no>
controller sonet <br/> <br/> <br/>slot>/<port>
rate OC3
sts-1 <number>
mode ct3
t1 <t1_number> cem-group < cem-group-no> unframed
t1 <t1_number> clock source recovered <clock-id>
interface cem <br/> <br/> <br/>slot>/<port>
cem <cem-group-number>
rtp-present
end
```
# **Verifying DCR in Mode CT3 for SAToP**

### **Verifying DCR Configuration**

```
Router# show running-config | section 0/4/0
controller MediaType 0/4/0
mode sonet
controller SONET 0/4/0
rate OC48
no ais-shut
framing sonet
clock source internal
 !
 sts-1 1
 clock source internal
 mode ct3
 t3 framing c-bit
 t1 1 clock source Recovered 10
 t1 1 framing unframed
  t1 1 cem-group 1 unframed
interface CEM0/4/0
no ip address
cem 1
```
rtp-present !

#### **Verifying Recovered Clock**

Router# **show recovered-clock**

```
Recovered clock status for subslot 0/4
----------------------------------------
Clock Type Mode CEM Status Frequency Offset(ppb) Circuit-No
0 OCx-ds1 Differential 0 ACQUIRED n/a 0/1/1
(Port/t3/t1)
Router# show running-config | section recovered-clock 0 4
recovered-clock 0 4
clock recovered 10 differential cem 1 0
```
# **Configuring DCR in Mode T3 for SAToP**

```
enable
configure terminal
recovered-clock <bay> <slot>
clock recovered <clock-id> differential cem <port-no> <cem-group-no>
controller sonet <br/> <br/> <br/>slot>/<port>
rate OC3
sts-1 <number>
mode t3
cem-group <cem-group-number> unframed
t3 clock source recovered <clock-id>
interface cem <br/> <br/>kbay>/<slot>/<port>
cem <cem-group-nber>
rtp-present
end
```
# **Verifying DCR in Mode T3 for SAToP**

#### **Verifying DCR Configuration**

```
Router# show running-config | section 0/4/6
controller SONET 0/4/6
rate OC3
no ais-shut
framing sonet
clock source internal
 !
sts-1 1
 clock source internal
 mode t3
 cem-group 0 unframed
 clock source recovered 20
interface CEM0/4/6
no ip address
cem 0
 rtp-present
 !
```
#### **Verifying Recovered Clock**

```
Router# show recovered-clock
Recovered clock status for subslot 0/4
----------------------------------------
                        CEM Status Frequency Offset(ppb) Circuit-No
0 OCx-ds3 Differential 0 ACQUIRED n/a 0/1
(Port/t3)
Router# show running-config | section recovered-clock 0 4
recovered-clock 0 4
clock recovered 20 differential cem 6 0
```
# **Configuring ACR in Mode CT3 for CESoPSN**

You must configure ACR in mode CT3. Mode CT3 is an STS-1 carrying a DS3 signal that is divided into 28 T1s (PDH).

```
enable
configure terminal
controller sonet <br/> <br/> <br/>slot>/<port>
rate OC3
sts-1 <num>
mode ct3
t1 <t1 num> clock source recovered <clock-id>
t1 <t1_num> cem-group < cem-group-no> timeslots <1-24>
recovered-clock <bay> <slot>
clock recovered <clock-id> adaptive cem <port-no> <cem-group-no>
```
# **Verification of EPAR Configuration**

The following example shows the configuration of EPAR for STS-3c with negative pointer adjustment events signaled using N-bits.

```
Router#show cem circuit interface cem 0/4/4 104
CEM0/4/4, ID: 104, Line: UP, Admin: UP, Ckt: ACTIVE
Controller state: up, CEP state: up
Idle Pattern: 0xFF, Idle CAS: 0x8
Dejitter: 6 (In use: 0)
Payload Size: 783
Framing: Not-Applicable
CEM Defects Set
None
Signalling: No CAS
RTP: No RTP
Ingress Pkts: 8507028158 Dropped: 0
Egress Pkts: 8507028151 Dropped: 0
CEM Counter Details
Input Errors: 0 0 0utput Errors: 0<br>
Pkts Missing: 0 0 Pkts Reordered: 0
                               Pkts Reordered: 0
Misorder Drops: 0 JitterBuf Underrun: 0
Error Sec: 0 8everly Errored Sec: 0
Unavailable Sec: 0 Failure Counts: 0
```
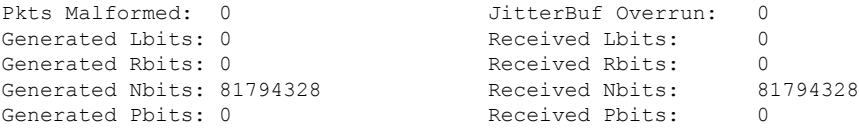

# **Recovering a Clock**

#### **Recovering an ACR Clock**

```
enable
configure terminal
recovered-clock <bay> <slot>
clock recovered <clock-id> adaptive cem <port-no> <cem-group-no>
end
```
#### **Recovering a DCR Clock**

```
enable
configure terminal
recovered-clock <bay> <slot>
clock recovered <clock-id> differential cem <port-no> <cem-group-no>
end
```
# <span id="page-13-0"></span>**Example: Adaptive Clock Recovery (ACR) for SAToP**

**Example: Adaptive Clock Recovery (ACR) Mode VT15 for SAToP**

```
enable
configure terminal
recovered-clock 0 4
clock recovered 0 adaptive cem 0 0
controller SONET 0/4/0
rate OC48
sts-1 1
mode vt-15
vtg 1 t1 1 cem-group 0 unframed
vtg 1 t1 1 clock source Recovered 0
end
```
### **Example: Adaptive Clock Recovery (ACR) Mode CT3 for SAToP**

```
enable
configure terminal
recovered-clock 0 4
clock recovered 10 adaptive cem 1 0
controller SONET 0/4/0
rate OC48
sts-1 1
mode ct-3
t1 1 cem-group 1 unframed
t1 1 clock source Recovered 10
end
```
Ш

#### **Example: Adaptive Clock Recovery (ACR) Mode T3 for SAToP**

```
enable
configure terminal
recovered-clock 0 4
clock recovered 20 adaptive cem 6 0
controller SONET 0/4/6
rate OC48
sts-1 1
mode t3
cem-group 0 unframed
t3 clock source recovered 20
end
```
# <span id="page-14-0"></span>**Example: Differential Clock Recovery (DCR) for SAToP**

**Example: Differential Clock Recovery (DCR) Mode VT15 for SAToP**

```
enable
configure terminal
recovered-clock 0 4
clock recovered 0 differential cem 0 0
controller SONET 0/4/0
rate OC48
sts-1 1
mode vt-15
vtg 1 t1 1 cem-group 0 unframed
vtg 1 t1 1 clock source Recovered 0
interface CEM 0/4/0
cem 1
rtp-present
end
```
### **Example: Differential Clock Recovery (DCR) Mode CT3 for SAToP**

```
enable
configure terminal
recovered-clock 0 4
clock recovered 10 differential cem 1 0
controller SONET 0/4/0
rate OC48
sts-1 1
mode ct3
t1 1 cem-group 1 unframed
t1 1 clock source Recovered 10
interface CEM 0/4/0
cem 1
rtp-present
end
```
**Example: Differential Clock Recovery (DCR) Mode T3 for SAToP**

enable configure terminal

```
controller SONET 0/4/0
rate OC48
sts-1 1
mode ct3
t1 1 cem-group 1 unframed
t1 1 clock source Recovered 10
recovered-clock 0 4
clock recovered 10 differential cem 0 1
interface CEM 0/4/0
cem 1
rtp-present
end
```
# <span id="page-15-0"></span>**Additional References for Clock Recovery**

## **Related Documents**

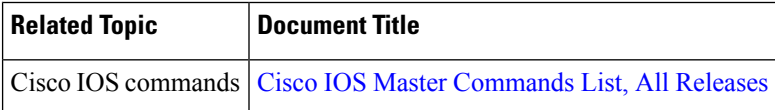

### **Standards and RFCs**

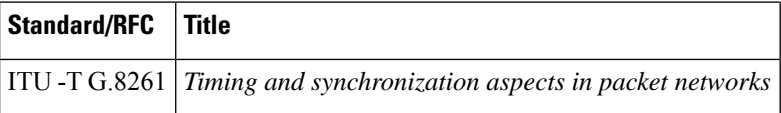

#### **MIBs**

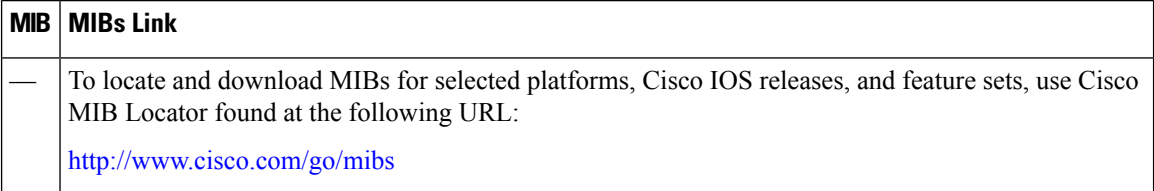

 $\mathbf l$ 

## **Technical Assistance**

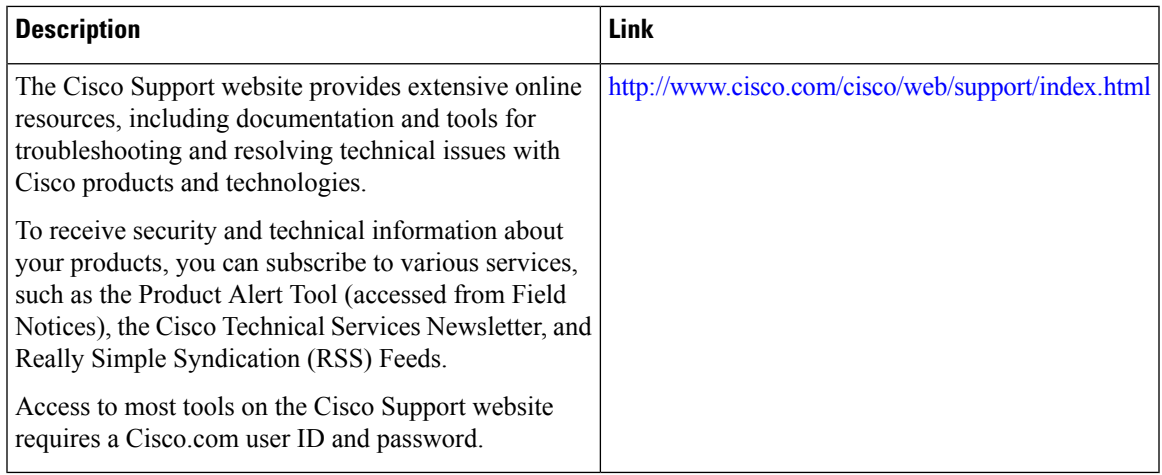

L

ı